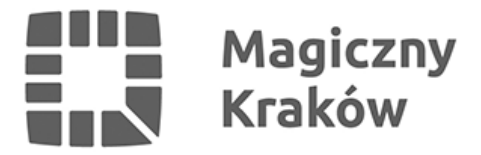

## *Własność intelektualna w pigułce*

*2019-05-15*

*Czy hasło "własność intelektualna" wydaje Wam się straszna i nie wiecie jak się za nią zabrać? Centrum Transferu Technologii CITTRU – złoty partner Klastra LifeScience w Krakowie – organizuje szkolenie, które przybliży Wam ten temat.*

*Serdecznie zapraszamy do uczestnictwa w szkoleniu "Własność intelektualna w pigułce"!*

*Szkolenie przeprowadzi wybitny specjalista w dziedzinie - Adam Pawłowski! Rzecznik patentowy oraz właściciel kancelarii patentowej Eupatent z bogatym doświadczeniem, który posiada szeroką wiedzę na poruszane tematy. Nie pożałujecie uczestnictwa!*

*Data: 30 maja 2019, godz. 10:00-17:00*

*Miejsce: ul. Bobrzyńskiego 14C, Kraków, s. Titanic*

*Prowadzący: Adam Pawłowski*

*Wstęp bezpłatny.*

## *Rejestracja obowiązkowa: [Formularz rejestracyjny](https://forms.office.com/Pages/ResponsePage.aspx?id=6yYO676_0keekOvSQm2863Z0SIh-4nRGhM-yvfAPBGlUMEs0UTlCMEI2TTE1QlJINDM1QUxWUzBSMy4u)*

*Zamknięcie rejestracji 26 maja.*

*Cel szkolenia: zapoznanie z podstawami własności intelektualnej.*

*Poziom: podstawowy, dla osób które nie miały wcześniejszej styczności z własnością przemysłową lub pragną przypomnieć sobie podstawy zagadnienia.*

*Szkolenie obejmie poniższe tematy:*

- *rola własności intelektualnej,*
- *rodzaje praw własności intelektualnej (patenty, wzory użytkowe, wzory przemysłowe, znaki),*
- *jak czytać dokumenty patentowe,*
- *procedury: krajowe, europejska, międzynarodowa,*
- *klasyfikacje patentowe,*
- *badania zdolności i czystości patentowej,*
- *wyszukiwanie w bazach danych,*
- *odpowiedzi na pytania różne (najlepiej przesłane na kilka dni przed szkoleniem).*

*Zapraszamy wszystkich chętnych do uczestniczenia w szkoleniu. Pragniemy jednak zaznaczyć,*

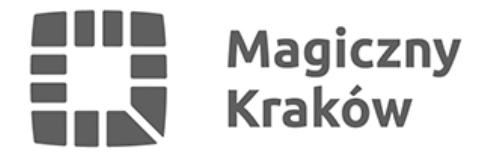

*że ze względu na ograniczoną ilość miejsc, w przypadku dużego zainteresowania będziemy zmuszeni przeprowadzić selekcję uczestników. Pierwszeństwo w takim przypadku będą mieli pracownicy, doktoranci i studenci Uniwersytetu Jagiellońskiego, a w dalszej kolejności pozostali zgłaszający, wg kolejności rejestracji.*